**Приклад 1.18** Дослідити на збіжність ряд  $\sum_{n=1}^{\infty} \frac{1}{n^2 - 4n + 5}$ .

Розв'язування другу ознаку порівняння. Розглянемо Використаємо збіжний узагальнений гармонічний ряд  $\sum_{n=1}^{\infty} \frac{1}{n^2}$ . Тоді  $\lim_{n\to\infty} \frac{n^2}{n^2-4n+5} = 1,$ 

за теоремою 1.10 даний ряд також збіжний.

**Приклад 1.19** Дослідити на збіжність ряд  $\sum_{n=1}^{\infty} \left( \arctg \frac{1}{n} \right)^4$ .

## Розв'язування

Використаємо другу ознаку порівняння. Розглянемо збіжний ряд  $\sum_{n=1}^{\infty} \frac{1}{n^4}$ . Тоді  $\lim_{n\to\infty}\frac{\left(\arctg\frac{1}{n}\right)^4}{\frac{1}{n}}=\lim_{n\to\infty}\left(\frac{\arctg\frac{1}{n}}{\frac{1}{n}}\right)^4=\left(\lim_{n\to\infty}\frac{\arctg\frac{1}{n}}{\frac{1}{n}}\right)^4=1,$ 

за теоремою 1.10 даний ряд також збіжний.

**Приклад 1.20** Дослідити на збіжність ряд  $\sum_{n=1}^{\infty} \frac{(n+1)!}{3^n}$ .

## Розв'язування

Використаємо ознаку Д'Аламбера (теорема 1.11).

$$
a_n = \frac{(n+1)!}{3^n}, \ a_{n+1} = \frac{(n+2)!}{3^{n+1}};
$$

 $\lim_{n\to\infty}\frac{a_{n+1}}{a_n}=\lim_{n\to\infty}\frac{\frac{(n+2)!}{3^{n+1}}}{\frac{(n+1)!}{3^n}}=\lim_{n\to\infty}\frac{(n+2)!3^n}{(n+1)!3^{n+1}}=\frac{1}{3}\lim_{n\to\infty}\frac{(n+1)!(n+2)}{(n+1)!}=\frac{1}{3}\lim_{n\to\infty}(n+2)=\infty>1$ 

За ознакою Д'Аламбера даний ряд розбіжний.

**Приклад 1.21** Дослідити на збіжність ряд  $\sum_{n=1}^{\infty} \frac{e^{-\sqrt{n}}}{\sqrt{n}}$ . Розв'язування

Застосуємо інтегральну ознаку Коші (теорема 1.12). Функція

 $f(x) = \frac{e^{-\sqrt{x}}}{\sqrt{x}}$  невід'ємна та незростаюча на проміжку  $[1, +\infty)$ . Дослідимо на збіжність невласний інтеграл

$$
\int_{1}^{+\infty} \frac{e^{-\sqrt{x}}}{\sqrt{x}} dx = \lim_{b \to +\infty} \int_{1}^{b} \frac{e^{-\sqrt{x}}}{\sqrt{x}} dx = -2 \lim_{b \to +\infty} \int_{1}^{b} e^{-\sqrt{x}} d(-\sqrt{x}) = -2 \lim_{b \to +\infty} \left( e^{-\sqrt{x}} \Big|_{1}^{b} \right) =
$$
  
= -2  $\lim_{b \to +\infty} \left( \frac{1}{e^{\sqrt{b}}} - \frac{1}{e^{\sqrt{1}}} \right) = -2 \lim_{b \to +\infty} \frac{1}{e^{\sqrt{b}}} + 2 \cdot \frac{1}{e} = \frac{2}{e}$ .

Оскільки невласний інтеграл  $\int_{-\sqrt{x}}^{+\infty} \frac{e^{-\sqrt{x}}}{\sqrt{x}} dx$  збіжний, то за інтегральною ознакою Коші буде збіжним і даний ряд.

## Завдання для самостійної роботи Дослідити на збіжність ряди

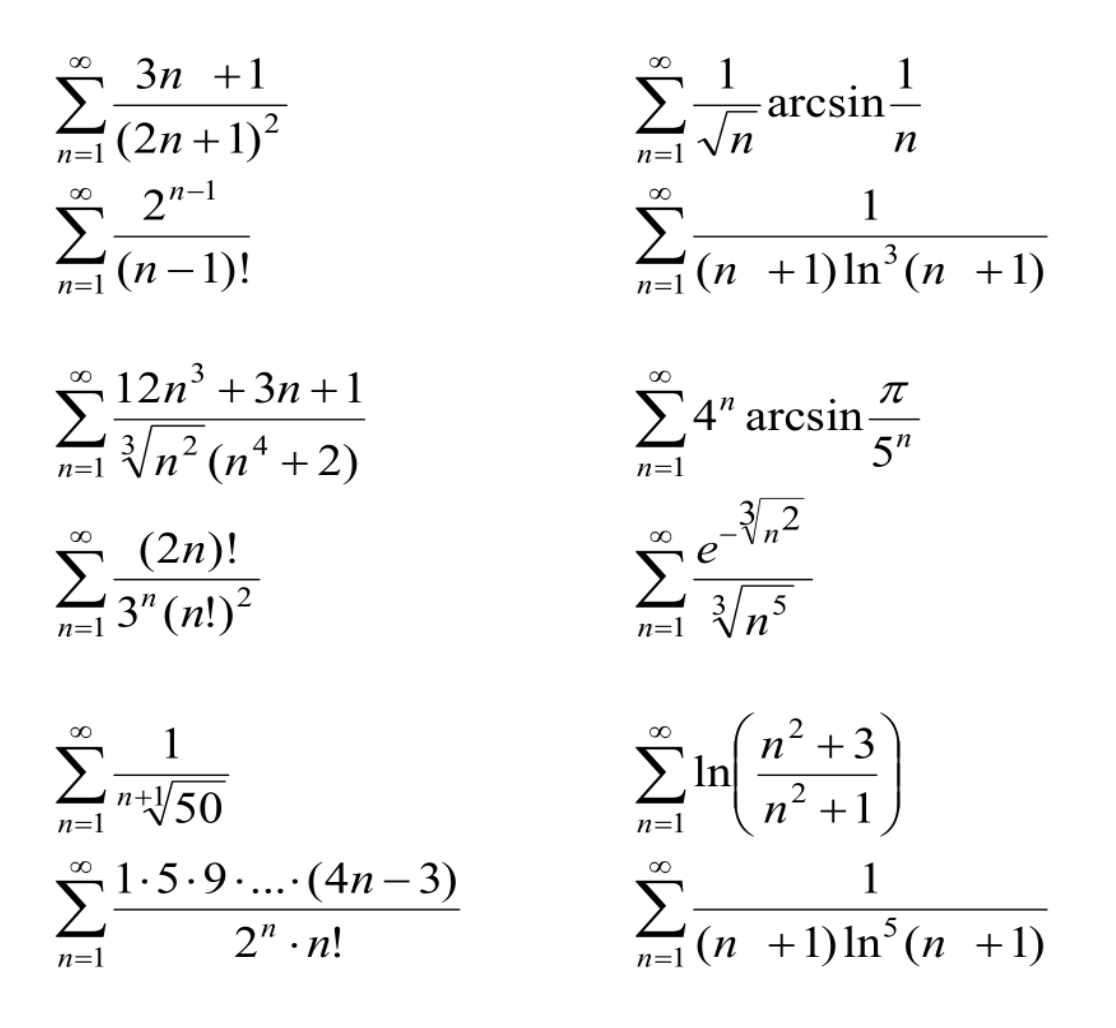

ИДЗ по теме будет идти отдельным файлом. Это практическое занятие.